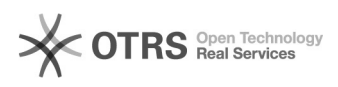

## TeamViewer

20.05.2024 05:26:50

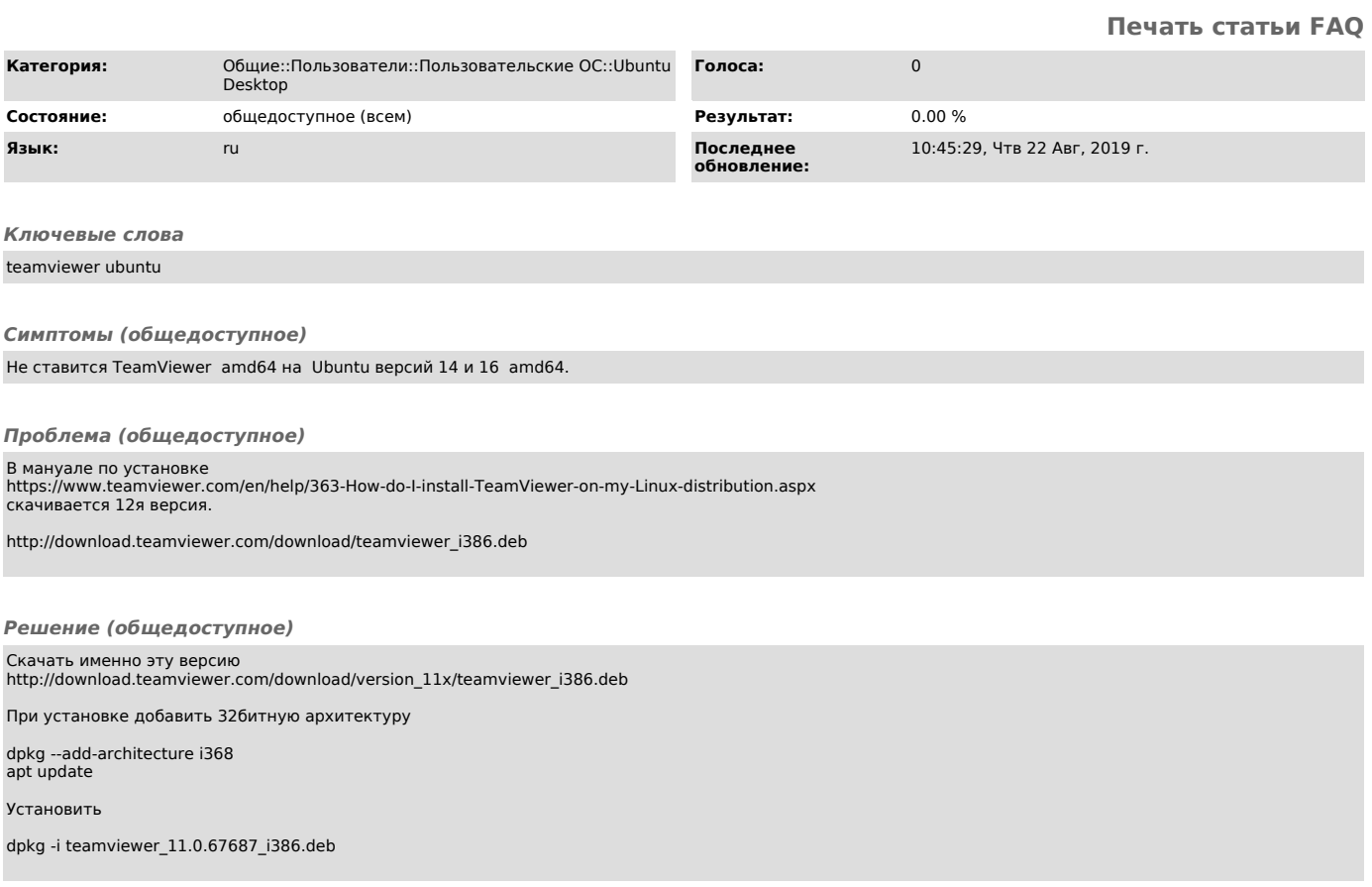